## IPLEX G 操作手册

### 在使用本产品之前,请仔细阅读并遵循 IPLEX G 使用说明书中的说明和注意事项。 本操作手册摘自 IPLEX G 使用说明书中的描述和说明,其中包括产品使用期间的设置步骤、基本操作部 件的功能、指示灯和菜单显示的描述,以及安全注意事项。

## 设计用途

本产品设计用于检测和观察机械、设备、材料和其它物体内部,而不会对正在检查的对象造成损坏。

## 设置 IPLEX G

本产品安装简单,可立即用于执行检查。 只需按照以下六个步骤即可轻松完成设置。

## 1. 从箱中取出组件

握住手柄并卸下基座。

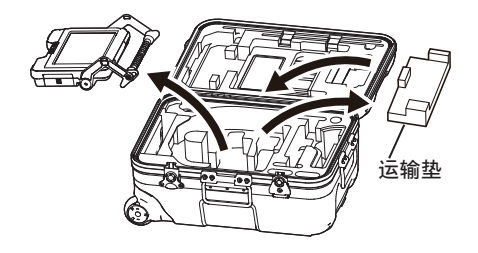

参考

● 运输垫用于运输基座。当连接了基座和内窥镜时不使用它。存放运输垫并在运输基座时使用。

## MM3207 0<sup>4</sup> 工业内窥镜

## 2. 连接内窥镜

- ・IPLEX GT 只能与最初与基座组合的相同类型的内窥镜组合使用。
- · 所有类型的内窥镜都可以通过扩展功能进行组合。 [ GX ] [ GXST]

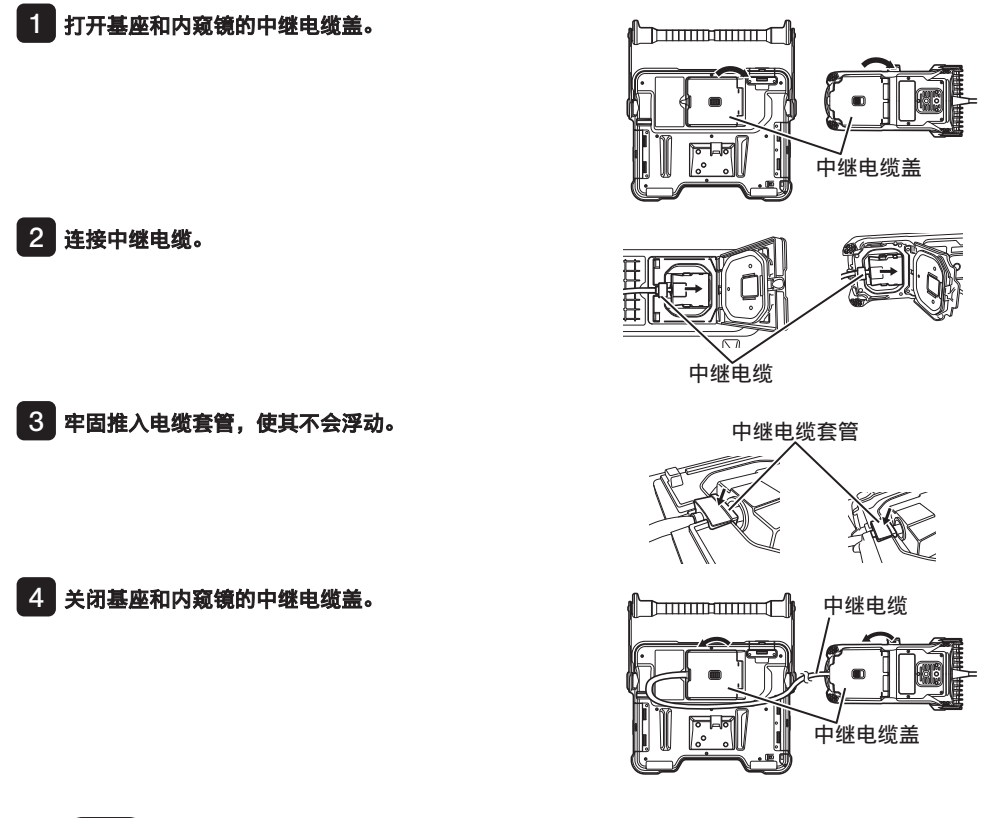

提示

- 为确保防滴水性能,请正确连接电缆套管并牢固关闭中继电缆盖。
- 在连接和断开中继电缆之前关闭电源。

### <span id="page-2-0"></span>3. 准备电源

### **■**使用电池

按照以下步骤装入电池。

- ① 滑动电池仓门的释放旋钮将门打开。
- ② 在注意电池方向的同时插入电池。检查电池是否锁定到位 并关上仓门。

确认电池仓门已锁定。

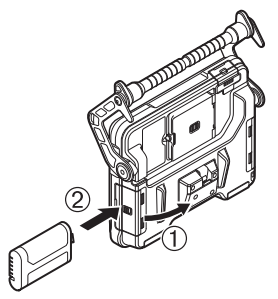

## **■**使用交流适配器

按照以下步骤连接交流适配器。

- ① 打开基座上的 DC-IN 端口盖。
- ② 将交流电源线连接到交流适配器的交流 电源插口。
- ③ 将交流适配器的输出接头连接到本产品 的 DC-IN 端口。
- ④ 然后将交流电源线的插头牢固地连接到 电源插座。

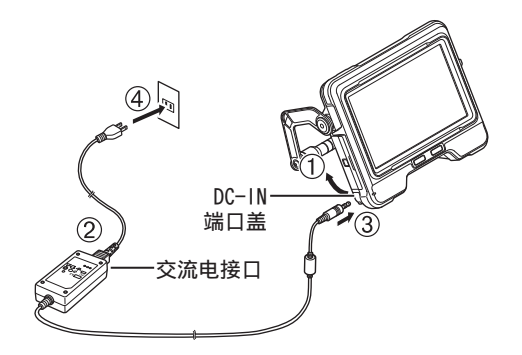

## 4. 安装光学适配器

1 握住光学适配器和插入管末端,使相互之间形成一条直线,小心将光学适配器插入插入管末端。

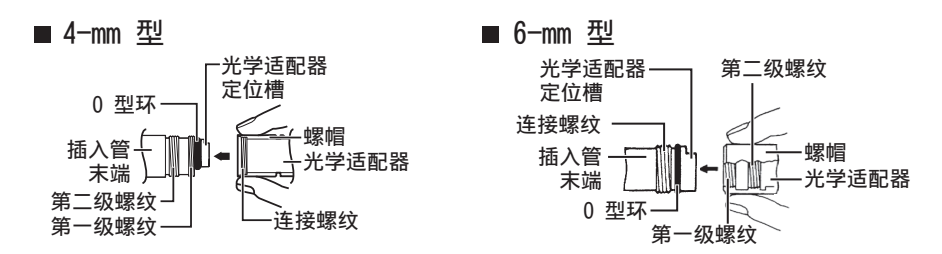

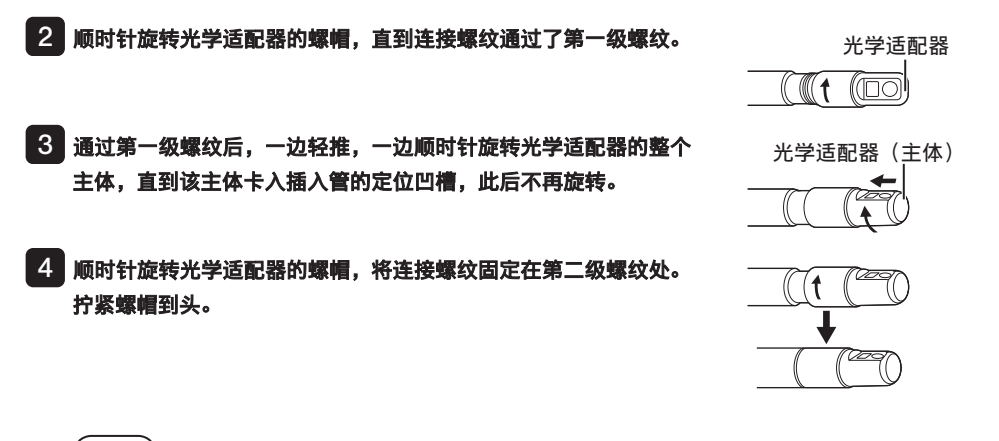

提示

● 如果使用立体光学适配器,请参阅 IPLEX G 的使用说明书。

## 5. 打开电源

当按住基座的  $[POWER]$  按钮 ( $()$ ) 大约 1.5 到 2 秒时, 内窥镜上的 4 个按钮亮起,然后电源开启。电源开启时 灯会自动亮起。

按下 [POWER] 按钮(()) 大约 10 秒后, 启用显示画面 和菜单操作。

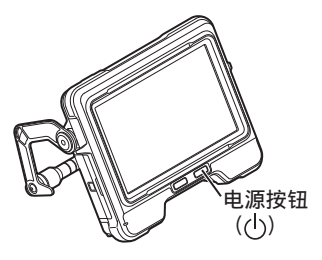

## 6. 选择一个光学适配器

电源开启时,将显示光学适配器列表。 选择要使用的光学适配器,然后按 [MEAS/OK] 操纵杆。

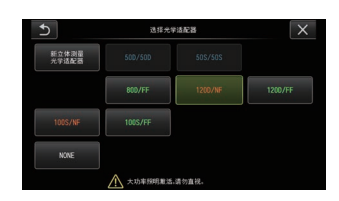

设置现已完成。

## 部件名称及功能

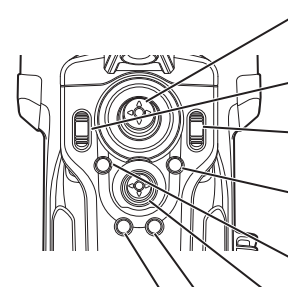

放大或缩小所显示的图像。 调节亮度。 用于执行角度弯曲操作。 按住以锁定或解锁角度弯曲操作。 **ZOOM (变焦) 杆:** BRT (亮度) 杆:

ANGLE/LOCK (角度/锁定) 操纵杆:

显示实时画面。 切换实时画面上的增益模式。 LIVE (实时) 按钮:

显示/隐藏菜单画面。 MENU (菜单) 按钮:

选择菜单或移动光标。 切换实时画面上的图像保存目的文件夹。 切换缩略图画面上的选中图像。 切换实时画面上的显示图像。 MEAS/OK (测量/确定) 操纵杆:

松开ANGLF/LOCK操纵杆期间按下此按钮。 以大致矫直角度弯曲部分。 CENT (对中) 按钮:

短按以显示杳看画面。 长按以显示缩略图画面。 VIEW (查看) 按钮:

在实时画面上短按以显示冻结画面。 长按冻结画面以记录静态图像。 短按冻结画面以返回到实时画面。 长按实时画面以开始和停止影像记录。 在影像记录讨程中短按以记录静态图像。 FRZ/REC (冻结/记录) 按钮:

参考

● LCD 监视器屏幕两侧的按钮也可以操作。有关更多详情,请参阅 IPLEX G 的使用说明书。

### 执行角度弯曲操作

1. 沿着要观察的方向,小心地操作 [ANGLE/LOCK] 控制杆。

### 锁定角度弯曲状态

1. 在角度弯曲部处于弯曲状态时,按 [ANGLE/LOCK] 控制杆可锁定角度弯曲部。

2. 即使角度弯曲部被锁定,仍可通过操作 [ANGLE/LOCK] 控制杆对角度弯曲操作进行微调。

#### 

### 录制图像

初次使用介质(SDHC 卡)记录图像时,在记录图像之前,需要格式化本产品上的 SDHC 卡。要了解 该程序的更多详情,请参阅 IPLEX G 的说明手册。

### 录制静像

- 1. 在显示实时画面期间,短按 [FRZ/REC] 按钮以冻结图像。
- 2. 在显示冻结画面期间,长按 [FRZ/REC] 按钮将图像保存在文件夹中。

### 录制视频

- 1. 显示实时图像时,长按 [FRZ/REC] (冻结/记录)按钮。
- 2. 录制完静像后,会显示视频录制确认对话框。
- 3. 在 LCD 监视器上选择"是"开始影像记录。
- 4. 要结束影像记录,长按 [FRZ/REC] 按钮。

#### 播放记录的图像

#### 查看画面

- 1. 短按 MEWL (查看)按钮显示新记录的图像。
- 2. 操作 [MEAS/OK] 操纵杆在图像之间切换。

### 缩略图画面

- 1. 长按 MEWI (查看)按钮显示缩略图画面。
- 2. 操作 [MEAS/OK] 操纵杆选择图像, 然后按 [MEAS/OK] 操纵杆显示查看画面。

## LCD 监视器部件名称

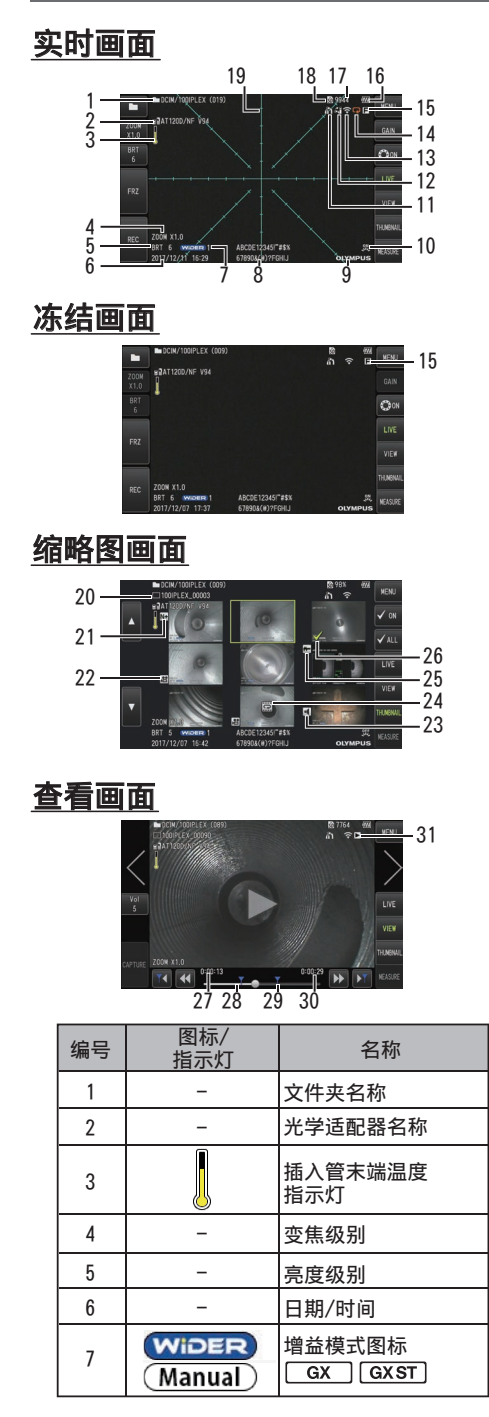

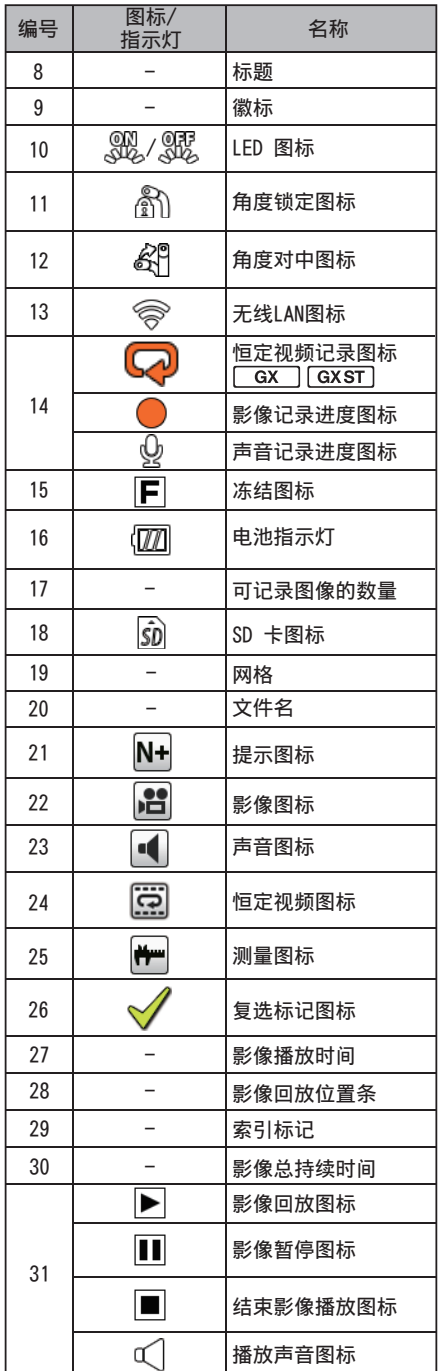

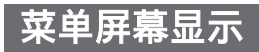

参考

按[MENU] 按钮显示菜单画面。

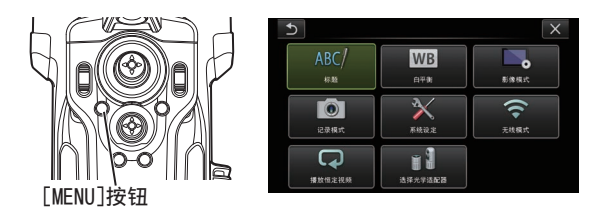

## 使用实时屏幕/冻结屏幕

[GX]: 可用于 IPLEX GX 功能 [GXST]: 可用于 IPLEX GX (立体测量) 的功能

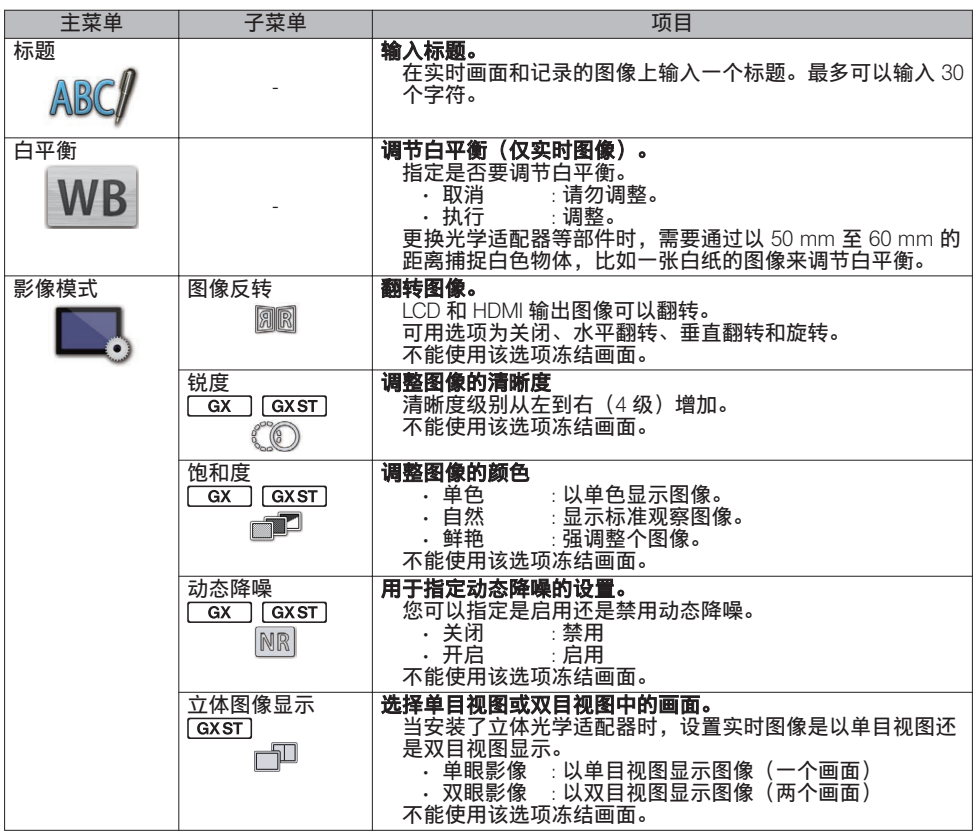

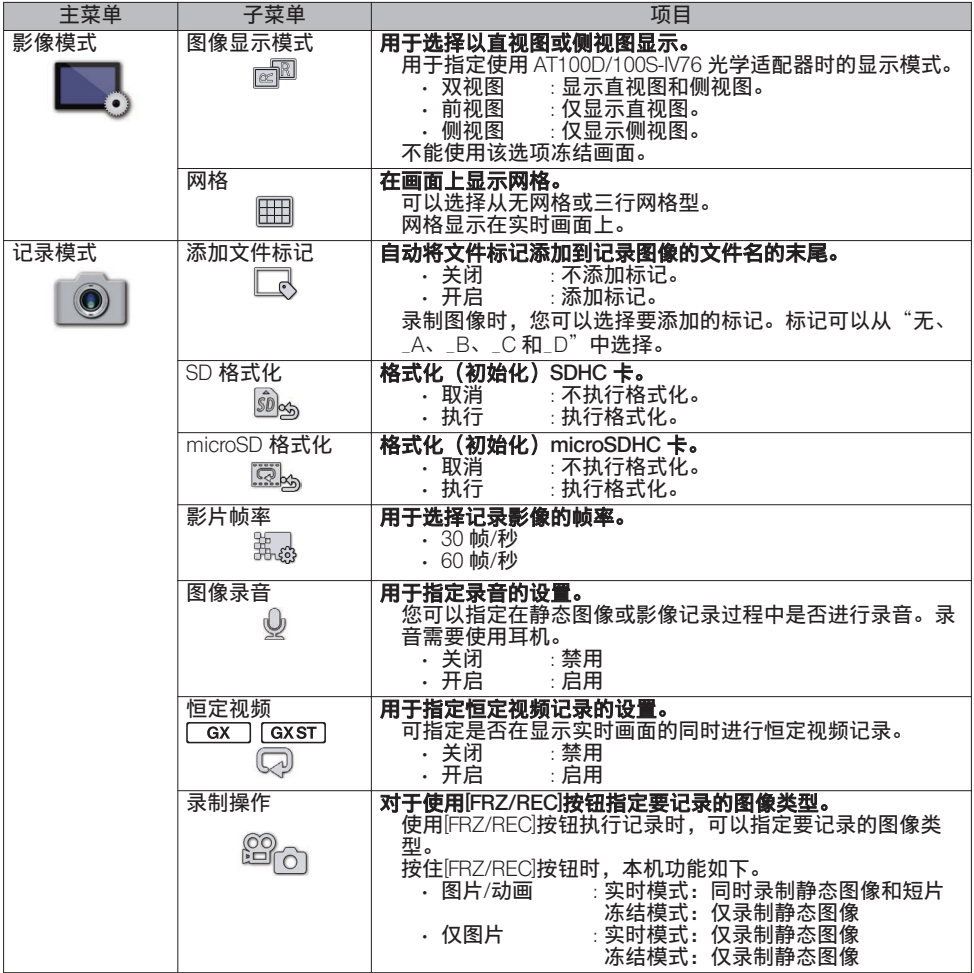

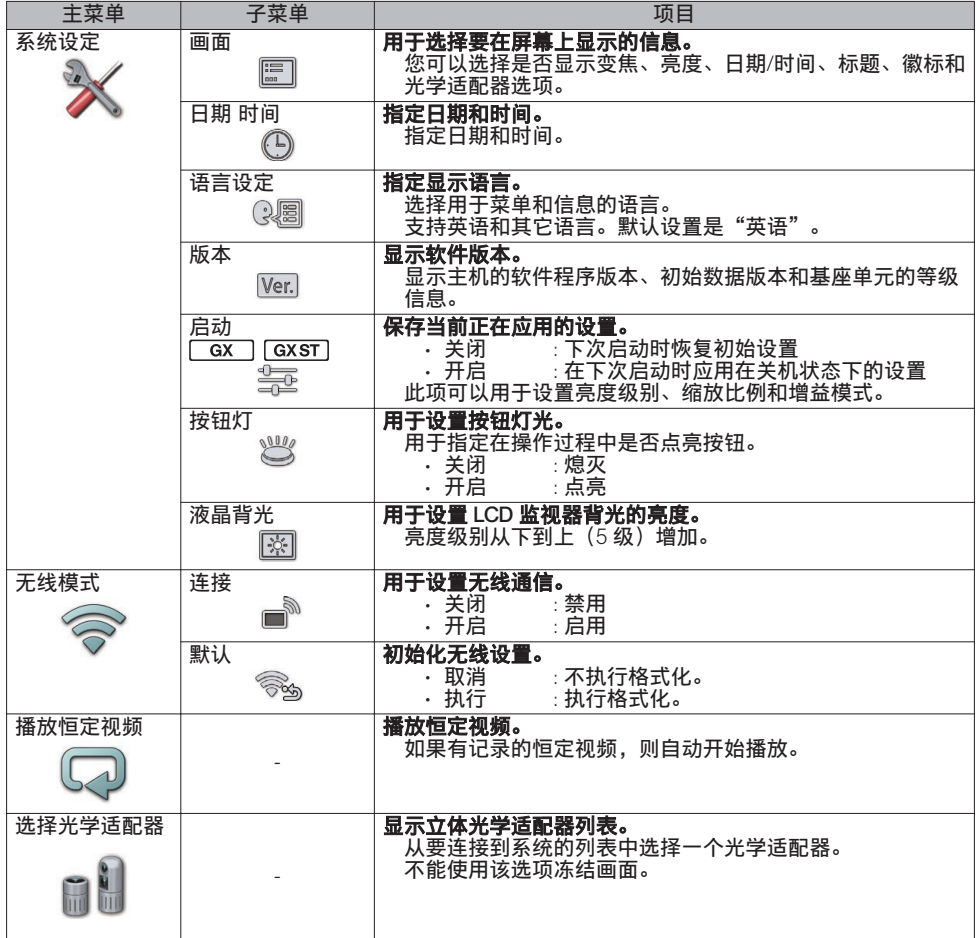

## 使用缩略图屏幕

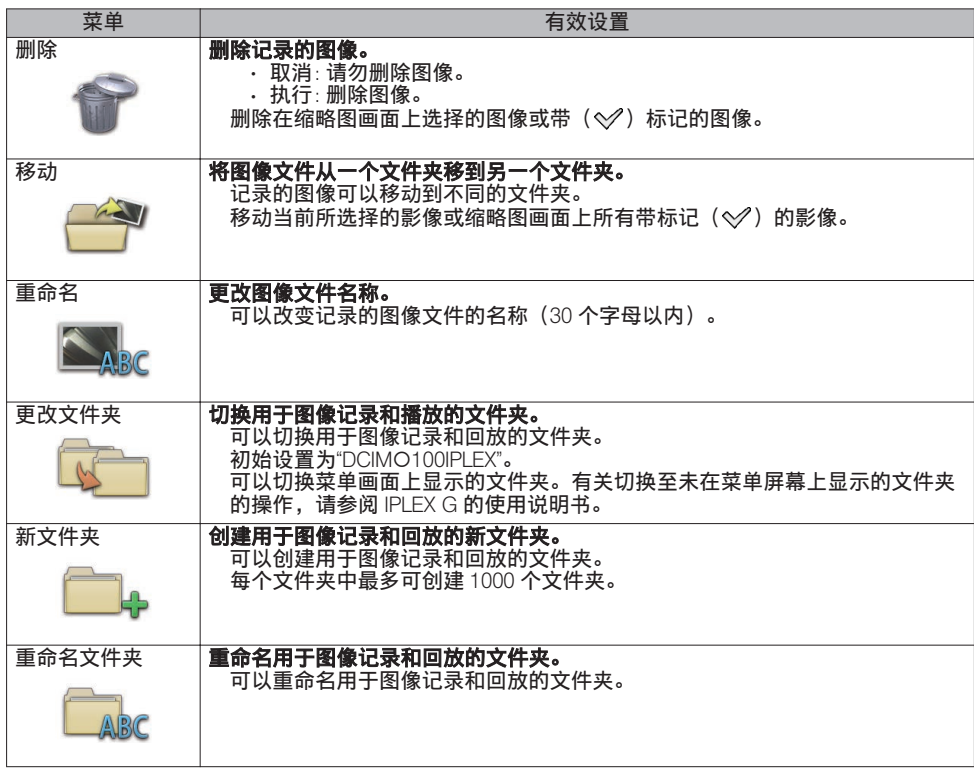

## 使用查看画面

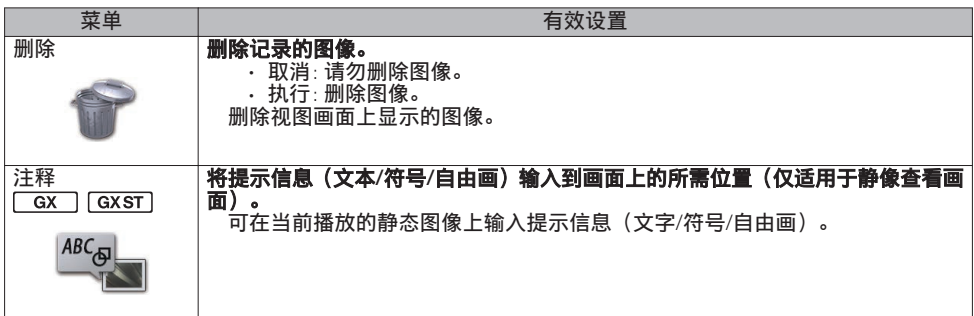

## 输入标题

## 从屏幕键盘输入文本

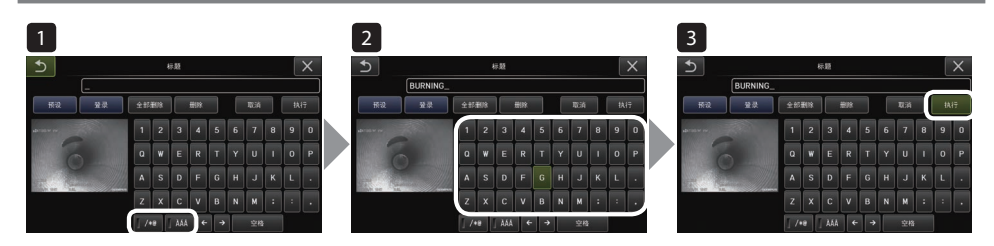

- 1 选择输入模式。
- 2 选择需要的文本按钮。
- 3 选择[执行]。

## 选择用于输入的预设标题

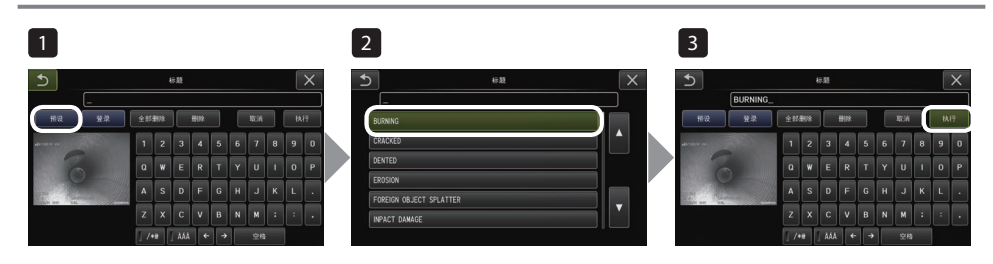

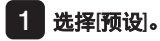

- 2 从预设标题列表里选择字符串。
- 3 选择[执行]。

## 进行标量测

标量测量使用根据观察图像内的已知长度所预设的参考长度值来测量对象的长度。

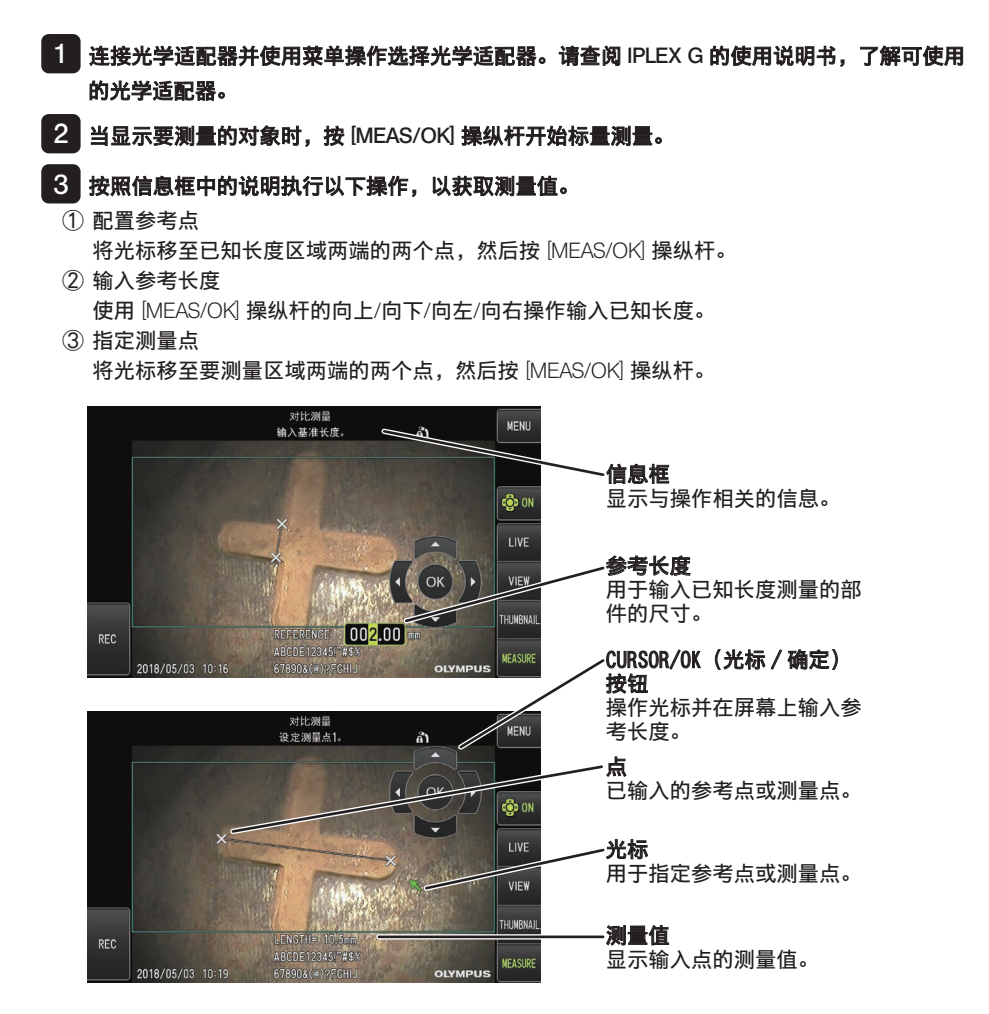

## 在本手册中使用的标记

### 本使用说明书中使用了以下符号。 : 表示即将发生的危险情况,如果不避免,将导致死亡、严重的人身伤害或检查 对象的损坏。 : 表示潜在的危险情况,如果不避免,可能会导致死亡、严重的人身伤害或检查 对象的损坏。 : 表示潜在的危险情况,如果不避免,可能会导致轻度或中度人身伤害。也可用 于提醒不安全的操作行为或潜在的物质损失。 : 表示有潜在的情况,如不避免,可能导致产品故障。 : 表示附加的帮助信息。 八 危险 八 警告 <u>∧∧</u> 注意<br>┌ 参考

## 安全注意事项

### 一般安全注意事项

操作本产品时请严格遵守以下所述注意事项。如果以没有说明的方式使用本产品,仪景通公司将不 保证产品的安全性。

危险

- **●** 切勿在人体或动物体腔内使用本产品进行观察。 否则,可能导致人员或动物的死亡或严重伤害。
- **●** 切勿在以下环境中使用本产品。
	- 易燃性环境中
	- 有金属灰尘或其它灰尘的地方

否则可能导致爆炸或火灾。

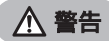

**●** 请勿维修、拆卸或改装本产品。

请勿维修、拆卸或改装本产品。否则可能导致人体受伤,或设备损坏。只有经过仪景通公司授权的维修人 员才能维修本产品。对由未经仪景通公司授权的人员维修所造成的任何事故或产品损坏,仪景通公司概不承 担任何责任。

- **●** 如果首次发现有过热、冒烟、异味、异常噪音或任何其它异常,应立即停止使用本产品。 即使本产品仍然能够操作,也应该关闭电源。
- **●** 请勿将插入管插入正在运行或通电中的检查对象中。 否则插入管可能因卡在检查对象里而损坏,或插入管可能碰撞检查对象,导致 电击。
- **●** 将本产品存放到携带箱里前,务必先关闭电源开关,并取下电池。 存放过程中如果没有取出电池可能会使产品过热,导致火灾。
- **●** 气管不得用于接地。 否则,可能会引起爆炸。

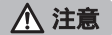

**●** 请勿在任何非指定的操作环境中使用本产品(包括强放射性环境中)。

否则意外事故可能导致插入管损坏。

- **●** 将本装置移到高处或在高处使用时,请注意以下注意事项。
	- 进行事前检查
	- 采取措施防止装置脱落
	- 实施彻底的安全措施
- **●** 在高温环境中使用本产品后,请格外注意插入管末端和插入管的温度,因为其不会立即降温。 否则可能导致灼伤。
- **●** 在高温下使用本产品时,请勿长时间握住控件。

否则,可能会引起低温灼伤。采取如戴防护手套等防护措施,防止低温灼伤。

- **●** 请注意不要被中继电缆、电源线或插入管的电缆绊倒。
- **●** 请勿在海外旅行时使用市售的电子变压器(旅行转换器)。
- **●** 仅可使用仪景通公司指定的电源线和交流适配器,并且将电源线接入额定值范围内的电源插座。 否则可能导致冒烟、火灾或电击。
- **●** 请勿将指定用于本产品的电源线用于其它产品。
- **●** 请勿在户外使用交流适配器。 否则可能导致电击、冒烟或火灾,从而损坏本产品。 交流适配器设计在室内使用。
- **●** 请勿在墙上猛烈碰撞交流适配器,或使其掉落到地板上。 否则可能导致设备功能异常或损坏,并造成电击。
- **●** 如果将插入管插入检查对象时感觉异常,请勿试图用力插入,而应该小心地抽出插入管。 抽出插入管时请遵循以下注意事项操作。
	- 角度锁定,或弯曲部弯曲时请勿从检查对象中抽出插入管。
	- 如果抽出过程中插入管被物体卡住,一边继续抽出,一边轻轻地旋转插入管。
- **●** 操作插入管末端时请遵循以下注意事项操作。
	- 请勿使光学适配器掉落,或使其受到猛烈撞击。
	- 请勿用力撞击或拉拽插入管末端。
	- 请勿用力按压或弯曲弯曲部。
	- 请勿握住插入管末端移动。
	- 如果插入管末端的 O 型环损坏或破损,请勿使用本产品。
	- 否则,可能损坏构成插入管末端部和弯曲部的玻璃镜头和精密组件。
	- 在插入或取出远端时,请勿将插入管的远端朝插入管远端固定孔倾斜或用力刮擦。
	- 否则可能导致弯曲部损坏。
- **●** 使用本产品前务必安装光学适配器。

如果没有在插入管上安装光学适配器就使用本产品,某些部件(如螺钉等)很容易因碰撞了硬物而变形。如 果插入管部件变形,就无法安装光学适配器,或可能导致其脱落。

**●** 如果任何部件松脱,请勿使用光学适配器。

否则松脱部件可能掉落。

**●** 如果因螺帽无法旋转而不能安装或取下光学适配器,请停止使用。

请与仪景通公司联系。

### 注意

#### • 如果在观察图像中发现异常,请立即停止使用,并小心地从检查对象中拔出插入管。

如果光学适配器在插入检查对象的过程中即将从插入管的末端脱落,则由于照明光线的关系,整个或部分观 察图像呈现白色,或者部分视图可能会丢失。在这种情况下继续使用,可能会导致光学适配器从插入管的末 端脱落。在这种情况下,请小心地从检查对象中拔出插入管,然后按[照"安装光学适配器"\(页](#page-2-0) 3)再次牢固 安装光学适配器。

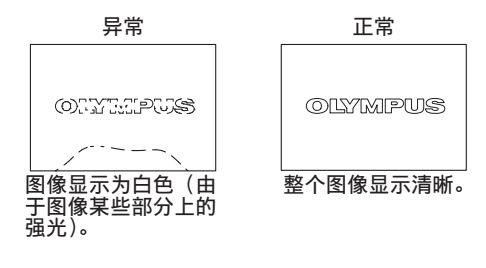

- **●** 如果弯曲操作时感觉任何异常,请勿用力弯曲。 否则可能导致插入管或检查对象损坏。
- **●** 使用肩带把本机挂在肩上时,请勿被其它物体卡住。 小心不要勒住脖子。
- **●** 请勿使金属或其它异物通过接头端口或任何其它开口进入基座或内窥镜。 否则可能导致设备功能异常或电击。
- **●** 请勿在水下使用除插入管以外的部件,或在流水下清洗该部件。 否则水可能带来电击风险。除插入管外,当 DC-IN 端口盖、电池仓门、接口、SD 卡和中继电缆紧密闭合时, 本装置防水。请勿在浸水的环境中使用或存放本产品。
- **●** 请勿猛烈撞击、用力按压或使用尖硬物体划伤 LCD 监视器。 否则, LCD 监视器可能出现裂缝或被划伤,或者损坏的监视器可能导致人员受伤。
- **●** 当按下手柄时,请注意不要让手或其他物体夹在中间。

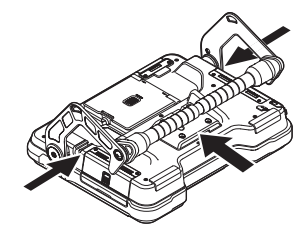

- **●** 使用仪景通公司推荐的 SDHC 卡和 microSDHC 卡记录图像。 本产品附带 SDHC 卡。
- **●** 操作过程中请勿取下电池或交流适配器。

否则可能导致记录的数据损坏。

- **●** 记录或重放图像期间,请勿取下 SDHC 卡或 microSDHC 卡。 否则可能导致记录的数据或图像记录介质损坏或丢失。
- **●** 请勿反复连续插入或取下 SDHC 卡或 microSDHC 卡。 否则,可能导致记录的数据或图像记录介质损坏或者不能正常工作。
- **●** 使用箱子的可伸缩手柄时,请注意以下事项。
	- 将手柄存放入箱内时,请注意不要夹到手。
	- 请勿试图通过握住伸缩手柄来提起箱子。

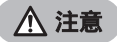

- **●** 打开照明时遵循以下注意事项操作。
	- 请勿使插入管末端长时间靠近易燃性物质。
	- 更换光学适配器时,光源熄灭。
	- 请勿凝视从末端发出的光。 当使用紫外线 LED 装置或红外线 LED 装置时,请检查实时画面或其他画面上的 LED 图标 ( ), , , , , , , , , , , , , , , 亮起。
	- 请依据工人健康和安全规定(如有)使用设备。

### Information of IEC62471

### ● RISK GROUP2

- **ACAUTION** : Possibly hazardous optical radiation emitted from this product. Do not stare at operating lamp. May be harmful to the eyes.
- **NOTICE** : UV emitted from this Product. Minimize exposure to eyes or skin. Use appropriate shielding.
- **NOTICE** : IR emitted from this Product. Use appropriate shielding or eye protection.

### ● 风险组别 2

- **●** 注意 : 本产品可能发出有害的光辐射。请勿凝视工作中的灯。可能对眼睛有害。
- · **提示** : 本产品发出紫外线。尽量减少眼睛或皮肤暴露其中。使用适当的屏蔽。
- · **提示** : 本产品发出红外线。使用适当的屏蔽或眼睛保护装备。

#### 提示

- **●** 请勿将本产品存放在以下地方。
	- 暴露在高温、高湿和大量灰尘或微粒的环境中。
	- 暴露在阳光直射或辐射的环境中
	- 暴露在含卤化物\*1 的气体环境中
	- 否则可能导致本产品损坏。
	- \*1 由于杀虫剂、农药和气体灭火剂等所含有的卤化物,某些电器部件的性能可能会劣化。
- **●** 如果本产品因为水气凝结而受潮,请勿继续使用。 突然的温度变化,比如从寒冷的室外进入温暖的室内时,产品内部可能发生水汽凝结。使用有水汽凝结的产 品可能导致功能异常。如果出现水汽凝结,则在使用前将本产品放置在要使用的环境中,并等待水汽凝结变 干。
- **●** 请勿在超过操作温度范围以外的环境中将插入管插入检查对象。
	- 否则可能导致产品损坏,或影响其性能。
- **●** 在本产品的外表面上附着污染物质的状态下,请勿继续使用。 否则导致故障或性能降低。
- **●** 请勿用塑料袋或其他物体盖住基座或内窥镜。 否则产品内部可能无法充分冷却,导致产品损坏。
- **●** 请勿使插入管沾上除水、盐水、机油或柴油以外的任何其它液体。 否则可能导致插入管损坏。
- **●** 处理电池仓门、接口盖、SD 卡盖和中继电缆盖时,请注意以下注意事项。
	- 中继电缆上或周围表面有水时,请勿打开或关闭仓门。
	- 请勿用湿手打开或关闭盖子。
	- 请勿在高湿和/或有灰尘的地方打开或关闭盖子。
	- 存放本产品,以及不使用端口时,请盖上盖子。
- **●** 请注意以下有关本装置端口和 LED 装置端口的注意事项。
	- 请勿直接用手触摸端口
	- 防止污物和水滴接触端口。
- **●** 当中继电缆盖内的防水包装损坏、切断或未对齐时,请勿使用本产品。
- **●** 从手提箱和内窥镜箱中取出本产品时,请注意以下注意事项。
	- 请勿提起并拉动插入管。 否则可能导致产品损坏。
- **●** 请勿用力拉动插入管和其他电缆,或将其随身携带。
- **●** 在手提箱和内窥镜箱中存放本产品时,请注意以下注意事项。
	- 存放前请确认插入管末端已充分冷却。
	- 在储存前,请确保插入管没有扭曲。
- **●** 当手提箱和内窥镜箱盖未关闭时,请勿抬起箱子。
- **●** 处理本产品时,务必按照当地的法律、法规和条例操作。

处理本产品前,请查阅当地的法律、法规和条例,并按其规定操作。

### 电池注意事项

如果使用带电池的产品时遇到任何问题,请与仪景通公司联系。

操作本产品时请严格遵守以下所述注意事项。如果电池操作不当,可能导致电池液泄漏、过热、冒 烟、电池爆炸、电击和/或灼伤。

在使用之前,请仔细阅读电池充电器附带的使用说明书,以充分理解其中包含的信息,并在使用过 程中遵守其使用说明。

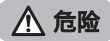

- **●** 使用电池 NC2040NO29 **或** NC2040NO34,并使用充电器 CH5000C **或** CH5000X 为电池充电。
- **●** 切勿猛烈撞击电池。
- **●** 请勿使用金属物体致使端口短路。
- **●** 切勿将电池扔进火里,或加热。
- **●** 切勿打开或改装电池。
- **●** 请勿在室外使用电池充电器。 否则可能导致电击、冒烟或火灾,从而损坏充电器。电池充电器设计在室内使用。

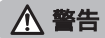

- **●** 充电时请勿用衣物、床上用品或其它材料盖住电池充电器。
- **●** 充电完成时,务必从电源插座上拔下电池充电器的电源插头。
- **●** 如果发现本产品或电池充电器出现发热、异味、异常噪音或冒烟等任何异常,请立即拔下电池充电器的电源插 头,并停止使用。

请与仪景通公司联系。

- **●** 如果在指定的充电时间电池充电器没有完成充电,应停止电池充电。
- **●** 请勿使电池盒变形,也不要放入任何异物。
- **●** 请勿使金属、水或任何其它液体进入电池盒,或置于电池端口上。 如果任何异物进入基座,请取出电池,取下交流适配器,并立即与仪景通公司联系。
- **●** 如果长时间连续使用了本产品,请勿立即取下电池。 否电电池产生的热量有导致灼伤的风险。
- **●** 请勿用湿手触摸电池端口。
- **●** 如果计划长时间不使用本产品,应从基座上取下电池,并存放在干燥的地方。 否则电池可能会漏液,并且发热可能导致火灾或人员受伤。
- **●** 将电池存放在儿童不能拿到的地方。
- **如果电池漏液与人体接触,请立即用清洁的自来水等进行冲洗,如有必要请就医。**

注意

**●** 如果插入电池时遇到问题,请勿试图用力插入。

检查电池的方向,并检查端口是否有异常。把电池用力插入电池盒可能导致其功能异常。

**●** 如果从本产品上取下电池时遇到问题,请勿试图用力取下。

请与仪景通公司联系。

- **●** 如果计划用飞机运输电池,请提前与航空公司联系。
- **●** 更换电池时,请勿反复插入取出电池。 否则可能无法打开电源开关。
- **●** 请勿将电池存放在以下地方。
	- 暴露于水、高温、高湿度、低湿度和有灰尘的环境中
	- 暴露在阳光直射或辐射的环境中
	- 暴露在含卤化物\*1 的气体环境中
	- \*1 由于杀虫剂、农药和气体灭火剂等的气体内所含有的卤化物,某些电器部件的性能可能会劣化。
- **●** 切勿在有阳光直射、阳光下密闭的汽车里或靠近暖气的地方使用电池,为电池充电,或把电池储存在这些地方。
- **●** 如果电池显示任何异常,比如漏液、变色、变形、异味或其它异常,请勿使用该电池。
- **●** 切勿将电池浸泡在清水或海水里,或弄湿电池。
- **●** 处理电池时,务必按照当地的法律、法规和条例操作。

#### 提示

- 汗或油污染电池电极后可能导致接点故障。如果电池受污,请在使用前用干布擦拭。
- 正确使用电池。不当使用电池可能导致电池液泄漏、发热或电池损坏。更换电池时请以正确方向插入电池。
- 锂离子电池操作的温度范围
	- 放电(使用本机时): -10 °C 到 40 °C
	- 充电 : 0 °C 到 40 °C
	- 存储:-20 °C 至 60 °C(推荐:20°C)

在超过以上所述温度范围下使用电池会导致降低电池性能和减少使用寿命。存放本产品前务必从基座上取下 电池。

### 销售商名称 - 地址

# **仪景通光学科技(上海)有限公司**

总部 :中国(上海)自由贸易试验区日樱北路 199-9 号 102 及 302 部位 北京分公司 :北京市朝阳区酒仙桥路 10 号 1 幢一层 102 室 售后服务热线 :400-969-0456

**生命科学领域**

**服务中心**

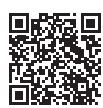

[https://www.olympus-lifescience.com/](https://www.olympus-lifescience.com/support/service/)  [support/service/](https://www.olympus-lifescience.com/support/service/)

**官网**

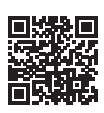

<https://www.olympus-lifescience.com>

**工业领域**

**服务中心**

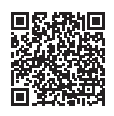

[https://www.olympus-ims.com/](https://www.olympus-ims.com/service-and-support/service-centers/)  [service-and-support/service-centers/](https://www.olympus-ims.com/service-and-support/service-centers/)

**官网**

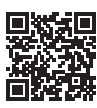

<https://www.olympus-ims.com>